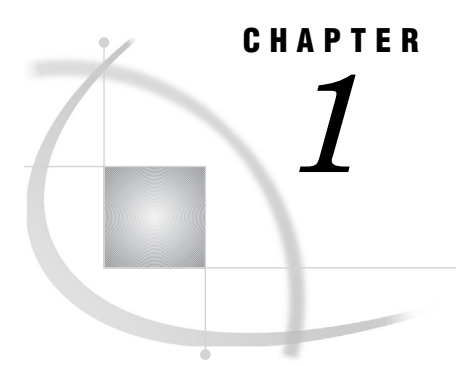

# Introduction to the SAS 9.2 Language Reference: Dictionary

*The SAS Language Reference: Dictionary* **3** *Syntax Conventions for the SAS Language* **4** *Overview of Syntax Conventions for the SAS Language* **4** *Syntax Components* **4** *Style Conventions* **5** *Special Characters* **6** *References to SAS Libraries and External Files* **6**

## The SAS Language Reference: Dictionary

*SAS Language Reference: Dictionary* provides detailed reference information for the major language elements of Base SAS software:

- $\Box$  data set options
- formats
- functions and CALL routines
- informats
- statements
- SAS system options.
- $\Box$  hash and hash iterator DATA step component object attributes and methods
- Java DATA step component object attributes and methods

It also includes the following four appendixes:

- $\Box$  DATA step debugger
- Perl Regular Expression (PRX) Metacharacters
- SAS utility macro
- Recommended reading.

For extensive conceptual information about the SAS System and the SAS language, including the DATA step, see *SAS Language Reference: Concepts*.

## Syntax Conventions for the SAS Language

### Overview of Syntax Conventions for the SAS Language

SAS uses standard conventions in the documentation of syntax for SAS language elements. These conventions enable you to easily identify the components of SAS syntax. The conventions can be divided into these parts:

- $\square$  syntax components
- $\Box$  style conventions
- special characters
- $\Box$  references to SAS libraries and external files

### Syntax Components

The components of the syntax for most language elements include a keyword and arguments. For some language elements only a keyword is necessary. For other language elements the keyword is followed by an equal sign (=).

keyword specifies the name of the SAS language element that you use when you write your program. Keyword is a literal that is usually the first word in the syntax. In a CALL routine, the first two words are keywords.

> In the following examples of SAS syntax, the keywords are the first words in the syntax:

**CHAR** (*string, position*)

**CALL RANBIN** (*seed, n, p, x*);

**ALTER** (*alter-password*)

**BEST** *w*.

**REMOVE** <*data-set-name*>

In the following example, the first two words of the CALL routine are the keywords:

#### **CALL RANBIN**(*seed*, *n*, *p*, *x*)

The syntax of some SAS statements consists of a single keyword without arguments:

**DO**;

... *SAS code* ...

#### **END;**

Some system options require that one of two keyword values be specified:

#### **DUPLEX** | **NODUPLEX**

argument specifies a numeric or character constant, variable, or expression. Arguments follow the keyword or an equal sign after the keyword. The arguments are used by SAS to process the language element. Arguments can be required or optional. In the syntax, optional arguments are enclosed between angle brackets.

In the following example, *string* and *position* follow the keyword CHAR. These arguments are required arguments for the CHAR function:

**CHAR** (*string, position*)

Each argument has a value. In the following example of SAS code, the argument *string* has a value of 'summer', and the argument *position* has a value of 4:

```
x=char('summer', 4);
```
In the following example, *string* and *substring* are required arguments, while *modifiers* and *startpos* are optional.

**FIND**(*string, substring* <,*modifiers*> <,*startpos*>

*Note:* In most cases, example code in SAS documentation is written in lowercase with a monospace font. You can use uppercase, lowercase, or mixed case in the code that you write.  $\triangle$ 

### Style Conventions

The style conventions that are used in documenting SAS syntax include uppercase bold, uppercase, and italic:

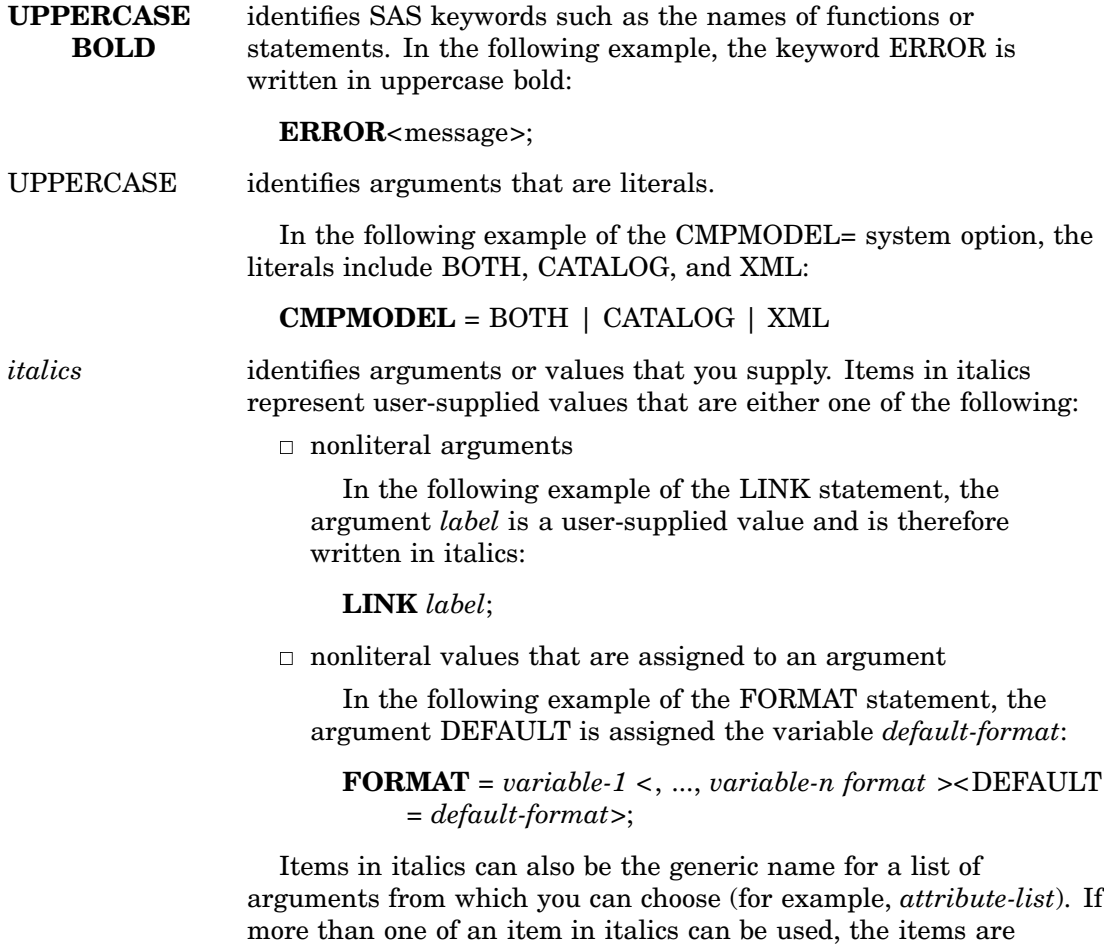

expressed as *item-1, ..., item-n*.

### Special Characters

The syntax of SAS language elements can contain the following special characters:

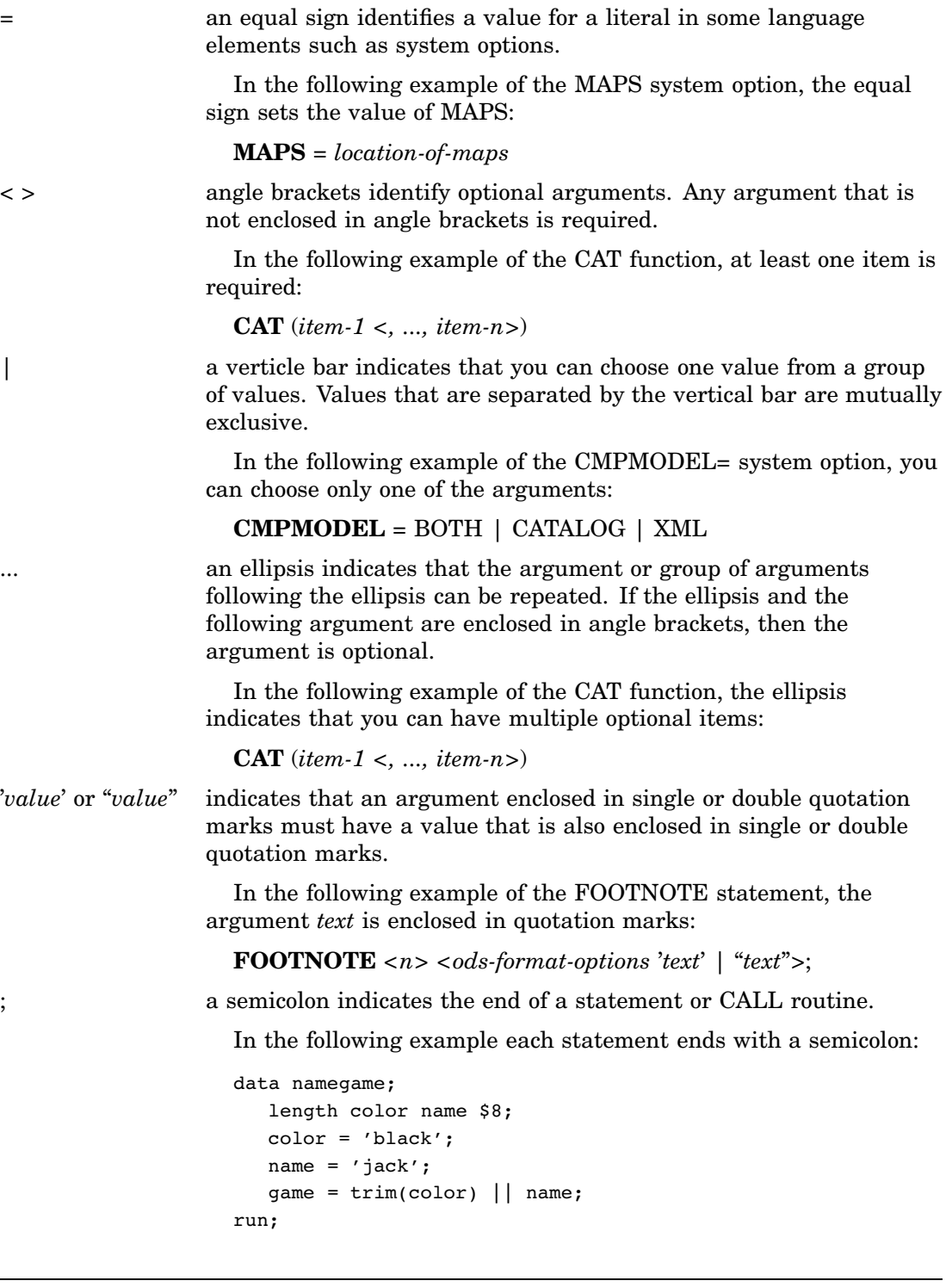

# References to SAS Libraries and External Files

Many SAS statements and other language elements refer to SAS libraries and external files. You can choose whether to make the reference through a logical name (a libref or fileref) or use the physical filename enclosed in quotation marks. If you use a logical name, you usually have a choice of using a SAS statement (LIBNAME or FILENAME) or the operating environment's control language to make the association. Several methods of referring to SAS libraries and external files are available, and some of these methods depend on your operating environment.

In the examples that use external files, SAS documentation uses the italicized phrase *file-specification*. In the examples that use SAS libraries, SAS documentation uses the italicized phrase *SAS-library*. Note that *SAS-library* is enclosed in quotation marks:

infile *file-specification* obs = 100; libname *libref* '*SAS-library*';